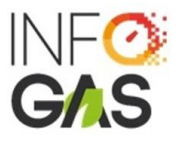

## **REQUISITOS PARA LA INSCRIPCIÓN DE ENTIDAD CERTIFICADORA DE CONVERSIONES GNV AL SISTEMA DE CONTROL DE CARGA DE GAS NATURAL VEHICULAR (SCC GNV)**

- **A. AUTORIZACIÓN MTC:** Copia simple de la resolución directoral emitida por el MTC que autoriza a la persona jurídica como Entidad Certificadora de Conversiones a GNV, de acuerdo a las normas sectoriales del MTC. **Nota: La copia de la RD debe estar completa y legible en formato PDF**.
- **B. ACREDITACIÓN:** Copia simple del oficio de aprobación de acreditación de Ingeniero Supervisor e Inspectores de la Entidad Certificadora. **Nota: La copia del oficio debe estar completa y legible en formato PDF**.
- **C. CARTA ADMINISTRADOR:** Carta en papel membretado y firmada por el representante legal de la persona jurídica **remitida en formato PDF**; con atención a la Sra. Violeta Chavez- Factor Fiduciario de INFOGAS, en la que solicita inscribirse al SCC GNV.

La Carta deberá incluir todos los datos que se detallan a continuación y en caso que alguno no resulte aplicable, deberá consignar de forma expresa "no aplica": **Nota: El llenado de todos los campos es obligatorio**

- o Número de RUC
- o Razón social de la persona jurídica
- o Nombre comercial (colocar "no aplica" en caso no tuviera)
- o Domicilio fiscal
- o Ubicación en coordenadas del domicilio fiscal: LATITUD y LONGITUD y URL de google maps. Se puede usar las referencias de coordenadas de google maps pero no es válido emplear grados.
- o Domicilio operativo
- o Ubicación en coordenadas de la dirección operativa: LATITUD y LONGITUD. Se puede usar las referencias de coordenadas de google maps pero no es válido emplear grados.
- o Nombres completos del Representante Legal
- o Número de DNI del Representante Legal
- o Asiento y Partida Electrónica del poder del Representante Legal
- o Datos de las personas de contacto, conforme al siguiente cuadro:

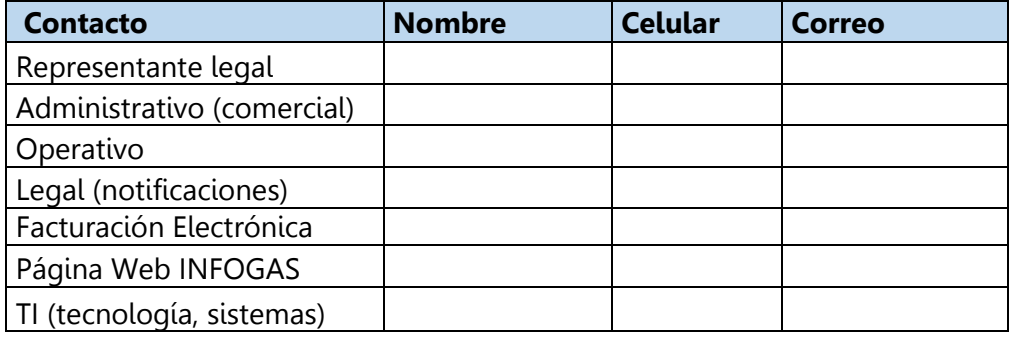

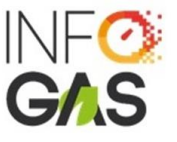

**INSTRUCCIONES PARA EL LLENADO DE COORDENADAS USANDO LA INFORMACIÓN DE GOOGLE MAPS**

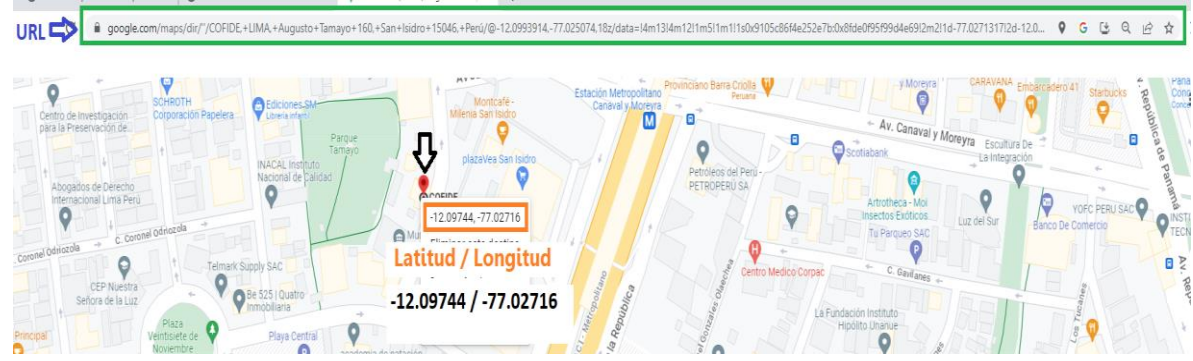

Se deberá llenar de la siguiente manera: Latitud: 12.09751 y Longitud: 77.02721

## **INSTRUCCIONES PARA EL LLENADO DEL CUADRO DE DATOS DE LAS PERSONAS DE CONTACTO – MANTENER EL CUADRO EN LA CARTA**

- Si algún contacto es el mismo deberá ser repetido.
- Los datos declarados de las personas de contacto serán consignados en el mismo contrato para efectos de notificaciones legales, por lo que resulta obligatorio informar con una nueva comunicación todo cambio o adición.
- Todas las comunicaciones se realizarán de forma digital por correo electrónico (no habrá notificaciones físicas).
- **D. VIGENCIA DE PODER:** Certificado de vigencia de poderes del representante legal de la empresa que suscribirá el contrato con el Administrador, emitido por SUNARP con una antigüedad no mayor de 30 días. **Nota: La antigüedad del poder no debe ser mayor a 30 días calendario**.
- **E. DOCUMENTO REPRESENTANTE:** Copia del DNI o Carnet de extranjería (por ambos lados) del representante legal por ambas caras. **Nota: El DNI y C.E. debe encontrarse vigente y la copia debe ser legible.**
- **F. FORMULARIO INFOGAS:** Completar el Formulario de Registro de Participante. El formulario deberá ser remitido en formato Excel.